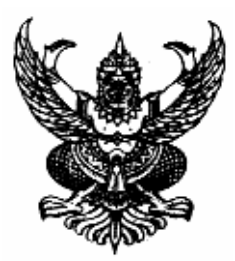

## ประกาศองค์การบริหารส่วนตำบลนาแว ้เรื่อง สอบราคาซื้อครูภัณฑ์ยานพาหนะและขนส่ง(รถยนต์กู้ภัยฉุกเฉิน) จำนวน 1 คัน \*\*\*\*\*\*\*\*\*\*\*\*\*\*\*\*\*\*\*\*\*

้ด้วยองค์การบริหารส่วนตำบลนาแว มีความประสงค์จะสอบราคาซื้อครุภัณฑ์ยานพาหนะและขนส่ง (รถยนต์กู้ภัยฉุกเฉิน) พร้อมติดตั้งอุปกรณ์เสริมพิเศษ จำนวน 1 คัน รายละเอียดคุณลักษณะดังนี้

รถบรรทุก(ดีเซล) ขับเคลื่อน 2 ล้อ แบบมีช่องว่างด้านหลังคนขับ(CAB)

- (1) มีน้ำหนักบรรทุกไม่ต่ำกว่า 1 ตัน
- (2) ปริมาณกระบอกสูบไม่ต่ำกว่า 2400 ซีซี.
- (3) มีช่องว่างด้านหลังคนขับสำหรับนั่งหรือเก็บของได้
- (4) เป็นกระบะสำเร็จรูป
- (5) เป็นราคารวมเครื่องปรับอากาศ วิทยุเทป DVD พร้อมลำโพง
- (6) เป็นราคารวมภาษีมูลค่าเพิ่ม และภาษีสรรพสามิตแล้ว
- (7) พวงมาลัยพาวเวอร์
- (8) เป็นรถยนต์รุ่นใหม่ล่าสุด เครื่องยนต์ ตัวรถ และส่วนประกอบต้องเป็นของแท้ ี ของใหม่ทั้งคัน ไม่เคยใช้งานมาก่อน ไม่เป็นของเก่าเก็บและอย่ในสภาพพร้อมที่จะใช้ งานได้ทันที โดยมีคณลักษณะตรงตามที่กำหนดไว้
- (9) มีหนังสือรับรองคณภาพและมาตรจานผลิตภัณฑ์ (มอก.)
- (10) ติดตั้งอุปกรณ์เสริมพิเศษ หลังคารถบรรทุก 1 ตัน เป็นหลังคาสำเร็จรูปชนิดทำด้วยใฟเบอร์กลาสหรือเหล็ก จำนวน 1 ชุด
	- 1 มีช่องลมพร้อมกระจกเลื่อน
	- 2. ฝาท้ายเปิดแบบโช็คอัพแก๊ส
	- 3. มีที่นั่งสองแถว พร้อมยางปพื้น หรือชคเบาะมาตรจานนั่งพื้น
- (11) ฟิล์มกรองแสง 60%

(12) ติดตั้งสัญญานไฟฉุกเฉินพร้อมไฟไซเรน ทรงแคปซูลแบบหมุน 4 โรเตอร์ กระพริบหน้า+ หลัง ึขนาด 120 เซนติเมตร พร้อมกล่องเสียง+ ลำโพง 100 วัตต์ ด้านบนหลังคาส่วนหน้า

(13) มีตราเครื่องหมายประจำองค์การบริหารส่วนตำบลนาแว ขนาดกว้างหรือยาวไม่น้อยกว่า 18 เซนติเมตร และอักษรชื่อเต็มขององค์การบริหารส่วนตำบลนาแว ขนาดสูงไม่น้อยกว่า 5 เซนติเมตรหรือชื่อย่อ ขนาดสูงไม่น้อยกว่า 7.5 แซนติเมตร ไว้ด้านข้างนอกรถทั้งสองข้าง โดยพ่นด้วยสีขาว เว้นแต่ใช้สีขาวแล้วมองไม่ ้เห็นชัด ให้ใช้สีลิ้นแทน

ีราคากลางเป็นเงินทั้งสิ้น ร80,000 - บาท (ห้าแสนแปดหมื่นบาทถ้วน)

<u>ผู้มีสิทธิเสนอราคาจะต้องมีคุณสมบัติ ดังต่อไปนี้</u>

1. เป็นผ้มีอาชีพขายพัสคที่สอบรากาซื้อคังกล่าว

่ 2. ไม่เป็นผู้ที่ถูกระบุชื่อไว้ในบัญชีรายชื่อเป็นผู้ทิ้งงานของทางราชการ และได้แจ้งเวียนชื่อผู้ทิ้งงาน ของทางราชการ รัฐวิสาหกิจ หรือหน่วยงานบริหารราชการส่วนท้องถิ่น ในขณะที่ยื่นซองสอบราคา

3. ไม่เป็นผู้ได้รับเอกสารสิทธิ์หรือความคุ้มกัน ซึ่งอาจปฏิเสธไม่ยอมขึ้นศาลไทย เว้นแต่รัฐบาลของ ผู้เสนอราคาได้มีคำสั่งให้สละสิทธิ์ความค้มกันเช่นว่านั้น

4. ไม่เป็นผู้มีผลประโยชน์ร่วมกันกับผู้เสนอราคารายอื่น ที่เข้าเสนอราคาให้แก่องค์การบริหารส่วน ้ตำบลนาแว ณ วันประกาศสอบราคา หรือไม่เป็นผู้กระทำการอันเป็นขัดขวางการแข่งขันราคาอย่างเป็นธรรมในการ ิสถบราคาซื้อครั้งบี้

5. ผู้เสนอราคาจะต้องมีหลักฐานเป็นตัวแทนผู้จำหน่าย ผู้แทนจำหน่าย ผู้ประกอบการ หรือผู้ผลิต รถยนต์ มาแสดงด้วย

ึ กำหนดขึ้นซองสอบราคา ในวันที่ 21 กันยายน 2552 เวลา 09.30 – 10.00 น. ณ. ศนย์รวมข้อมล ข่าวสารขององค์การบริหารส่วนตำบลระดับอำเภอ ที่ว่าการอำเภอฉวาง(ชั้น 2) จังหวัดนครศรีธรรมราช และกำหนด ้เปิดซองสอบราคาในวันที่ 21 กันยายน 2552 ตั้งแต่เวลา 10.30 น. เป็นต้นไป

้ผ้สนใจติดต่อขอทราบรายละเอียด และขอซื้อเอกสารสอบราคาในราคาชดละ 1.000.- บาท ส่วนการ ี คลัง องค์การบริหารส่วนตำบลนาแว ระหว่างวันที่ <u>7 **กันยายน 2552 ถึงวันที่ 18 กันยายน 2552** ดู</u>รายละเอียด ูเพิ่มเติ่มได้ทางเว๊บไซต์ www.naware.go.th หรือติดต่อสอบถามทางหมายเลขโทรศัพท์หมายเลข 0-7548-0240 ต่อ 14-15 ในวันและเวลาราชการ

ประกาศ ณ วันที่ 4 เดือน กันยายน พ.ศ. 2552

(นาย์สชาติ คงแก้ว) นายกองค์การบริหารส่วนตำบลนาแว